## How to add a goal in MyAdvisor

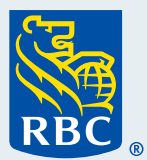

How to add a goal in

**MyAdvisor** 

RBC

Welcome to our step-by-step guide on how to add a goal in MyAdvisor® .

 **1** To begin, **log in to MyAdvisor** from RBC® Online Banking. For assistance, refer to our "How to log in to MyAdvisor" guide.

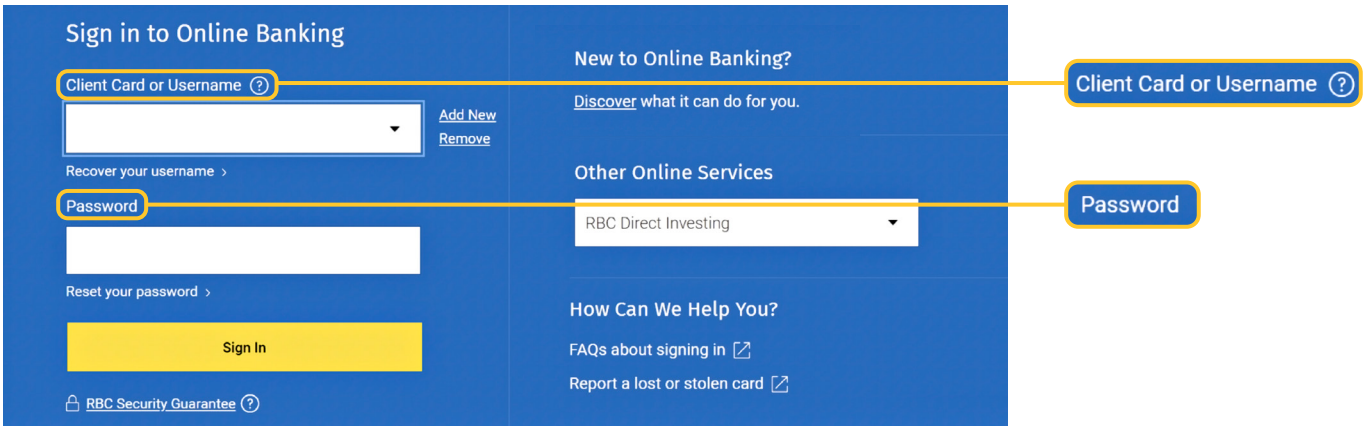

 **2** Once you've logged in, from your MyAdvisor homepage, click **Add a Goal** at the top of the page.

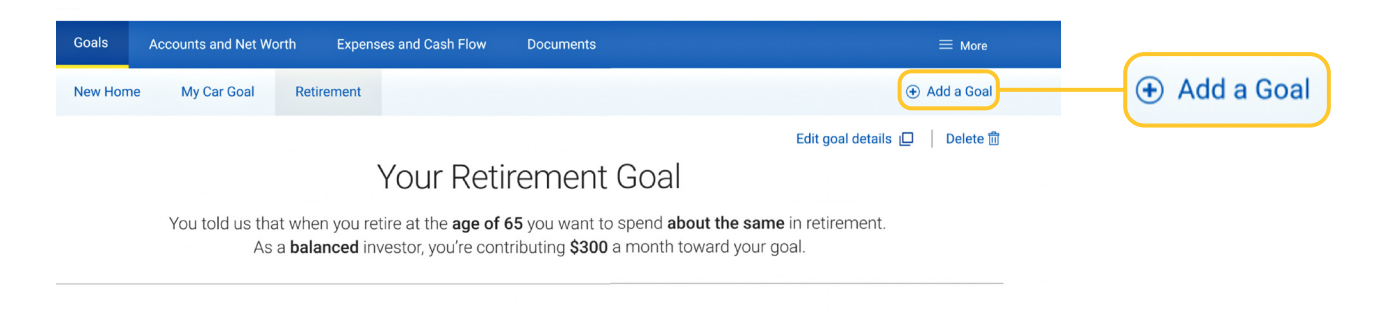

Now it's time to identify what you are saving for by **choosing 1 of 8 financial goals**.

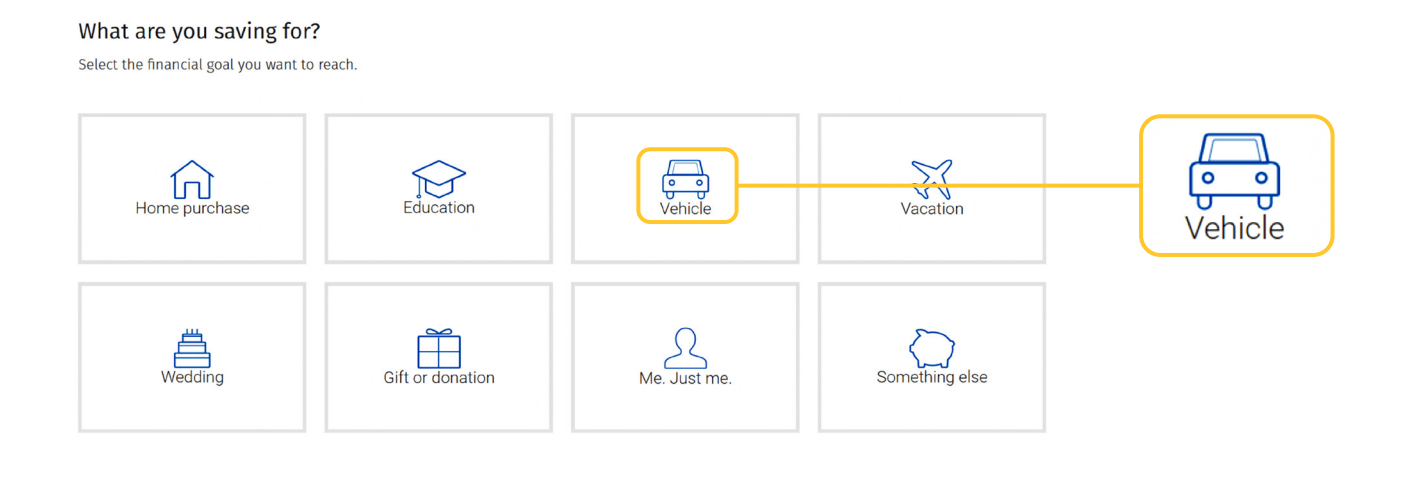

Once you've chosen your goal, **describe it** in the box below. When you're done, click **Add Details**.

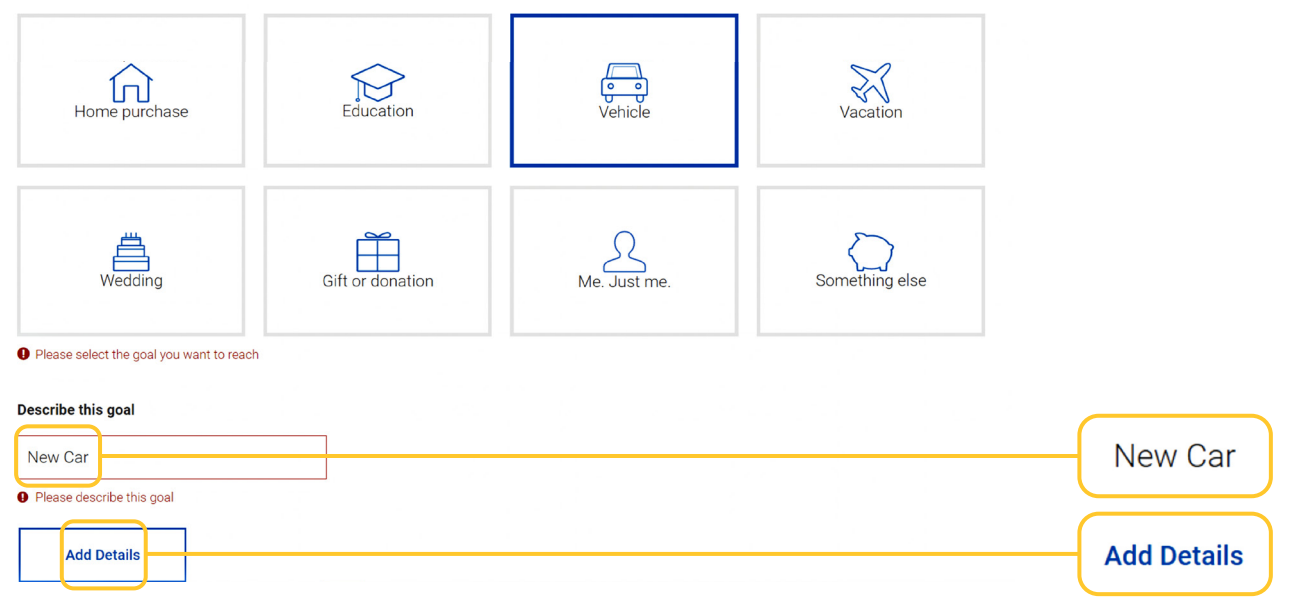

 Here you will be asked a few questions about your goal. Don't worry if it's an estimate; you can change this at any time.

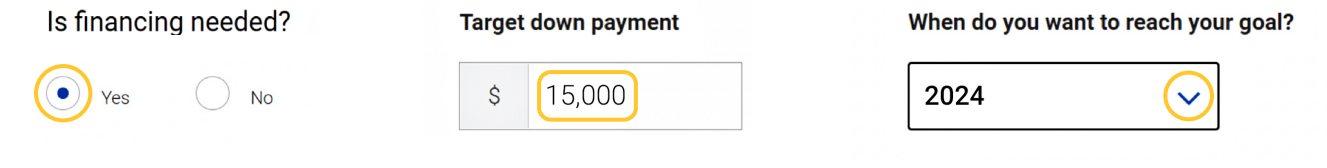

**6** Select the account you will use to reach this goal. Then answer the questions presented.

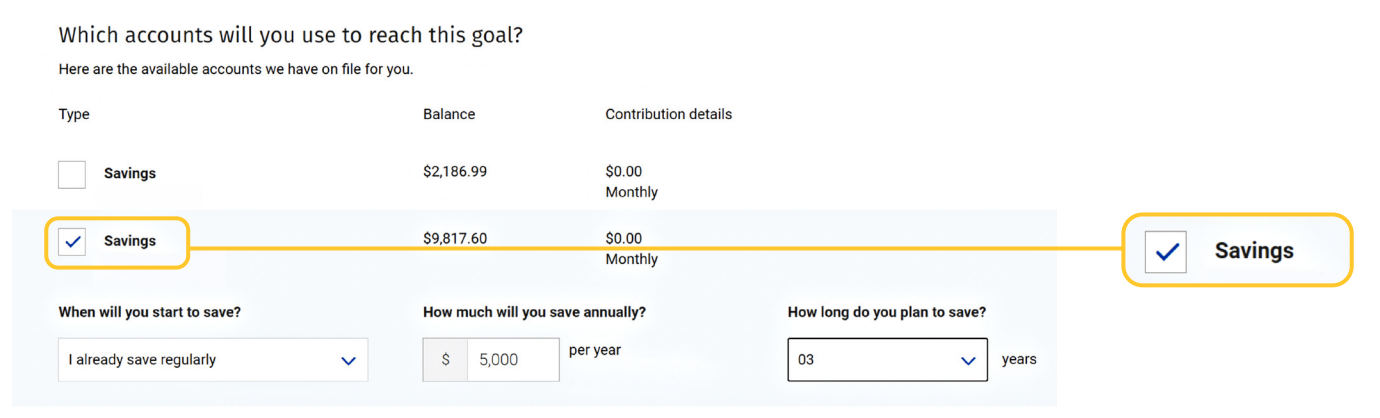

 **7** Now we want to learn about your investment style. First, **how much risk** are you willing to take?

 **Click the button on the scale** that most applies to you. A detailed description for each button will appear to help you choose accurately.

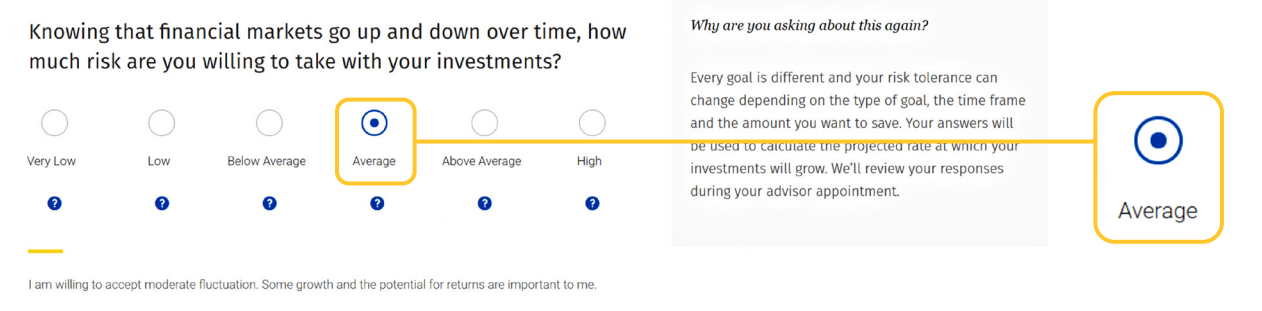

**8** Next, is your objective **security or growth? Click the button on the scale** that most applies to you.

 A detailed description for each button will appear to help you choose accurately. Click **Add Goal**.

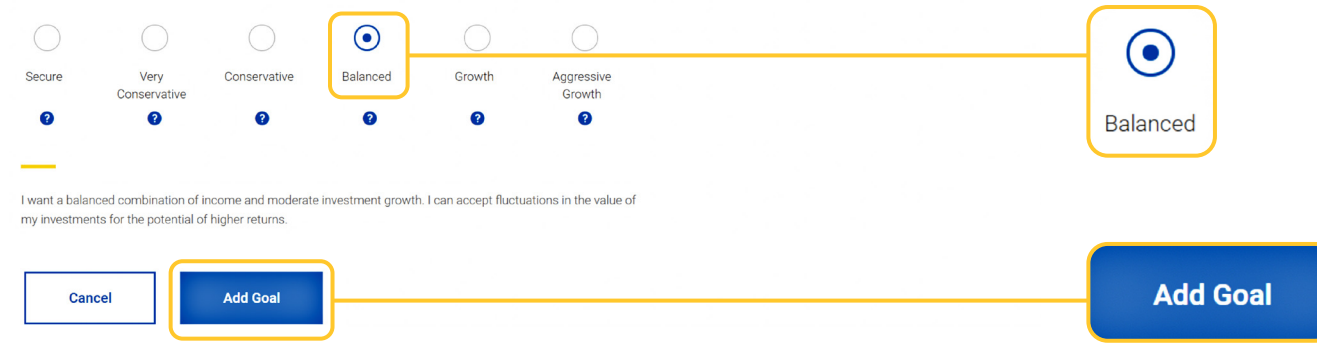

## **9** You're all done! Click **Talk to an Advisor** to book an appointment or **I'll do this later** to go back to your homepage, where you will see the progress of the goal you've just set up.

## All done,

New Car has been added to your financial picture. You've taken another step towards a brighter financial future. An Advisor can help you set up automatic contributions and reach your goal faster.

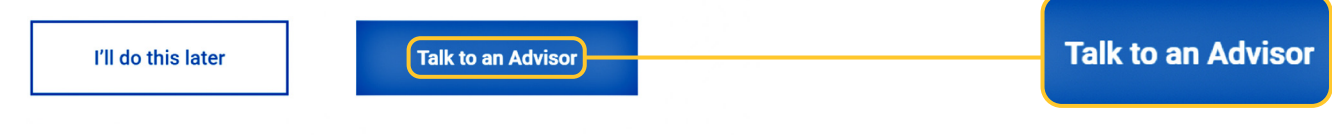

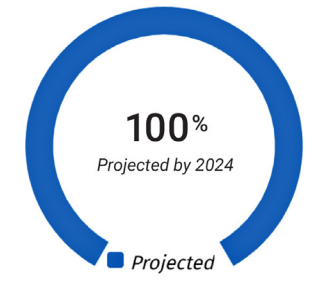

## Your goal is in great shape!

If your contributions stay as is, you're projected\* to receive approximately  $$15,000$  in 2024. That's 100% of your \$15,000 goal. See below for tips on how to optimize the extra investments you may have on hand.

 $\wedge^*$  These projections are based on the information you provided.

You'll have a more accurate projection of your goal if you include:

· Additional RBC accounts

• External accounts

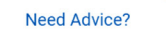

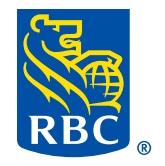